**(C) ChemStation** データ解析

共通7. 小さなピークを拾わせるには?

スロープ、面積リジェクトを現在の値より小さくしてみてください。

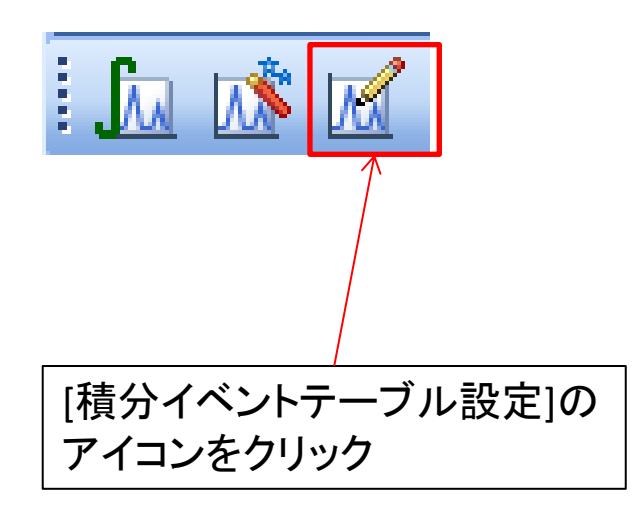

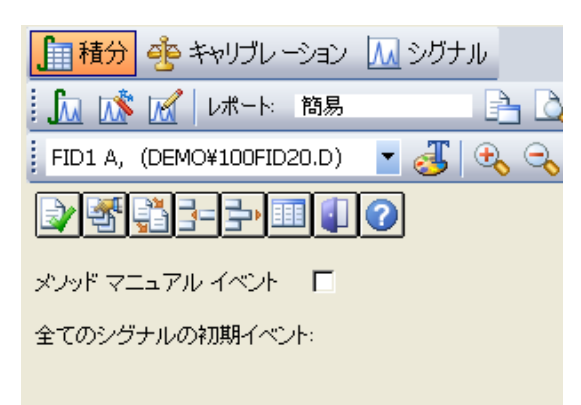

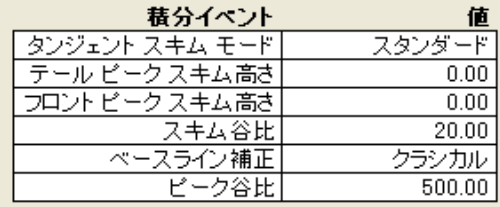

シグナル特定イベント

FID1 A 指定  $\blacksquare$ 

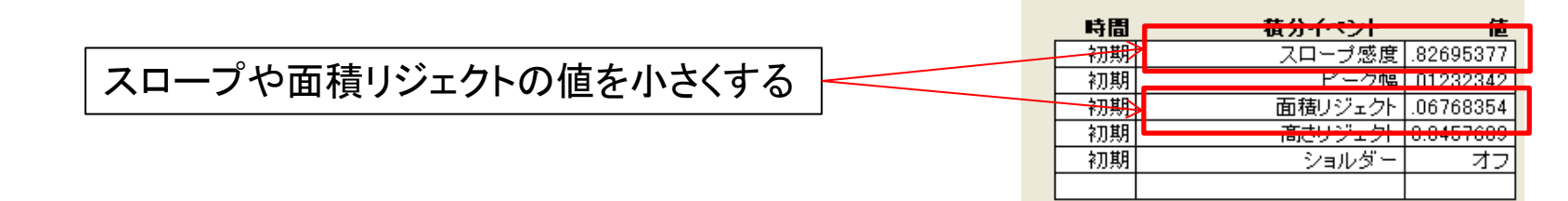